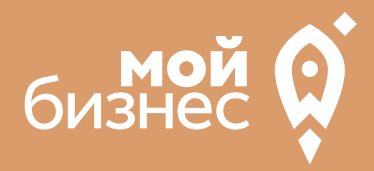

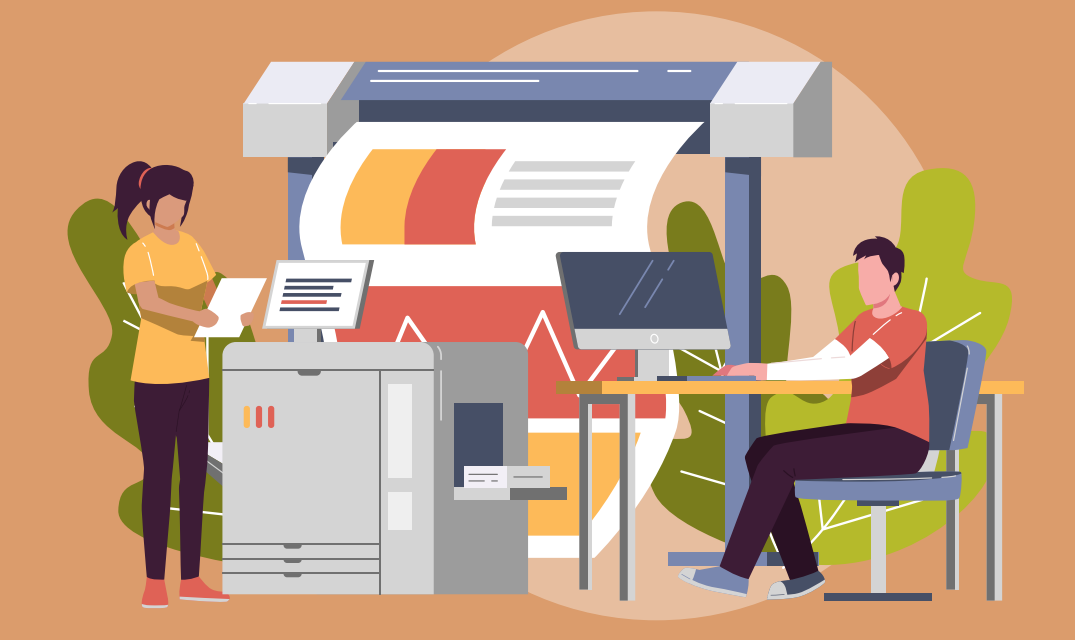

СТАРТОВЫЕ ВЛОЖЕНИЯ: от 500 тыс. руб.

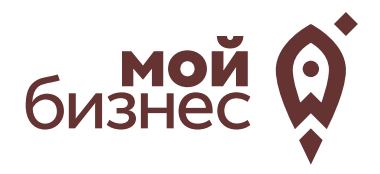

Мало кто может представить современный бизнес без печати разной продукции. Несмотря на развитие интернет-технологий, печать книг,журналов,рекламной продукции —одна из составляющих продвижения практически каждой коммерческой организации.С каждым днём начинают работать всё новые частные фирмы, которым необходимы типографические услуги в том или ином виде (рекламные газеты и флаера, меню, визитки). Поэтому такая отрасль, как полиграфическая деятельность, очень развита, и барьер входа на рынок довольно низок ввиду необходимости невысоких первоначальных инвестиций и относительно быстрого срока окупаемости,а также отсутствия специальных навыков и знаний.

Благодаря скорости и высокому качеству работы типография может выделиться на фоне конкурентов и завоевать постоянных клиентов.

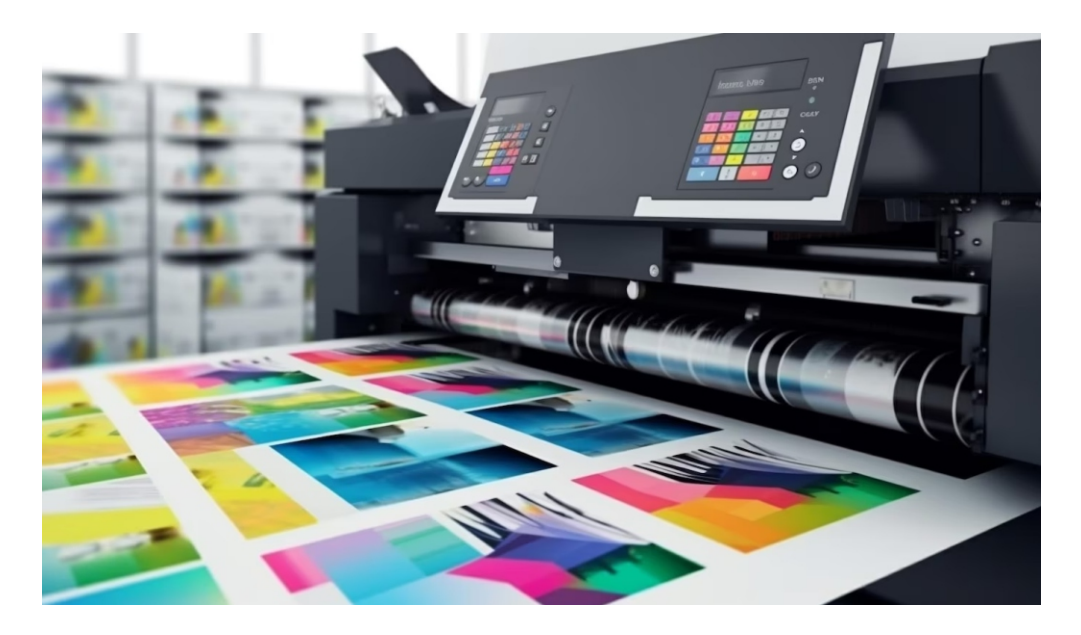

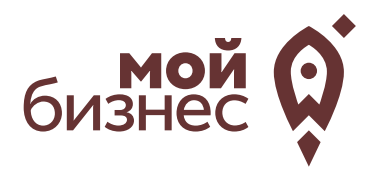

# ШАГ 1. ОФОРМЛЕНИЕ ИДЕИ АССОРТИМЕНТ УСЛУГ

## ШАГ 1. ОФОРМЛЕНИЕ ИДЕИ, АССОРТИМЕНТ УСЛУГ

К полиграфии относят все виды изделий, напечатанных на специальном оборудовании, будь то небольшие флаеры или рекламные баннеры. Основные потребители подобных услуг – это юридические лица, которые заказывают различные виды POS - материалов и информационных продуктов.Но и физические лица часто пользуются полиграфическими услугами, например, при печати открыток, поздравительных плакатов и пр.

Отрасль мало подвержена сезонности, за исключением разве летних месяцев. Конкуренция высока, но предприятий полного цикла печати,включая брошюровку,печать газет и журналов,не так уж и много. Поэтому начинающему предпринимателю однозначно стоит присмотреться к этой сфере деятельности.

Для того, чтобы открыть мини-полиграфическую компанию понадобится небольшое помещение. Чтобы разместить все оборудование потребуется около 30 м2. Лучше подбирать помещение возле крупных деловых центров в черте города. Это позволит вам иметь большую проходимость и потенциальную целевую аудиторию. Также в штате типографии будет иметь сотрудника. При выборе помещения учтите наличие вентиляции и системы кондиционирования. Это необходимо для нормального хранения расходных материалов,а также соблюдения санитарных норм.

Компания может оказывать обширный спектр полиграфических услуг:

-Печать (цветная и черно-белая);

-Широкоформатная печать;

-Печатьна различныхпредметах (футболкахи кружках);

-Ламинирование и брошюрование;

-Изготовление визиток,флаеров,сертификатов и пр.

Целевой аудиторией мини-полиграфической компании являются как физические лица,так и юридические.Чтобы успешно конкурировать с другими типографиями вам придется демпинговать цены. Это может сократить вашу выручку в начале, но поможет увеличить объемы и соответственно выручкув будущем.

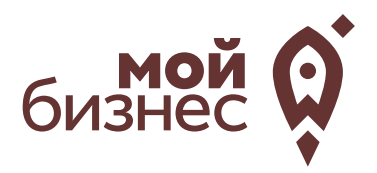

# ШАГ 2. РЕГИСТРАЦИЯ БИЗНЕСА

### **ВЫБОР ОРГАНИЗАЦИОННО -ПРАВОВОЙ ФОРМЫ.**

Выбор организационно-правовой формы зависит от наличия работников работы:

- Если для реализации проекта требуется работники, то необходимо открыть**ИП или ООО**.**Рекомендуется открытьИП.**
- Если вы не планируете нанимать работников, а полностью заниматься своими силами рекомендуется зарегистрироваться в качестве **самозанятого**.

### **ВЫБОР КОДА ОКВЭД.**

Код показывает ведомствам, чем занимается компания или предприниматель.При открытии бизнеса нужно указать основной код —той деятельности, которая будет приносить большую часть дохода,и выбрать несколько дополнительных.

Как основной код ОКВЭД подойдут следующие:

#### **Код ОКВЭД**

18 -Деятельность полиграфическая и копирование носителей информации

73.11 -Деятельность рекламных агентств

74.20 -Деятельность в области фотографии

## ШАГ 2. РЕГИСТРАЦИЯ БИЗНЕСА

### **ПОРЯДОК РЕГИСТРАЦИИ ИП/ООО**

- Сформировать необходимый **пакет документов**  (подробнее по ссылке); 01
- **02 Выбрать способ предоставления** документов:
	- С помощью сервиса при наличии у заявителя ЭЦП.
	- **В электронном виде без электронной подписи** заявителя.
	- Через нотариуса, МФЦ или Центр "Мой бизнес".
- 03 **Предоставить документы** в регистрирующий орган;
- Получение документов о государственной регистрации.

**Важно!** Для быстрой и удобной регистрации бизнеса Вы можете воспользоваться услугами Центра «Мой бизнес». Сотрудники Центра проконсультируют вас по всем вопросам регистрации бизнеса, подготовят для вас все необходимые документы и направят в регистрирующий орган. Еще одним плюсом является то, что при регистрации не нужно будет оплачивать госпошлину в размере 800 рублей.Помимо этого,сразу при регистрации вы сможете открыть расчетный счет в банке.Это существенно сэкономит время.

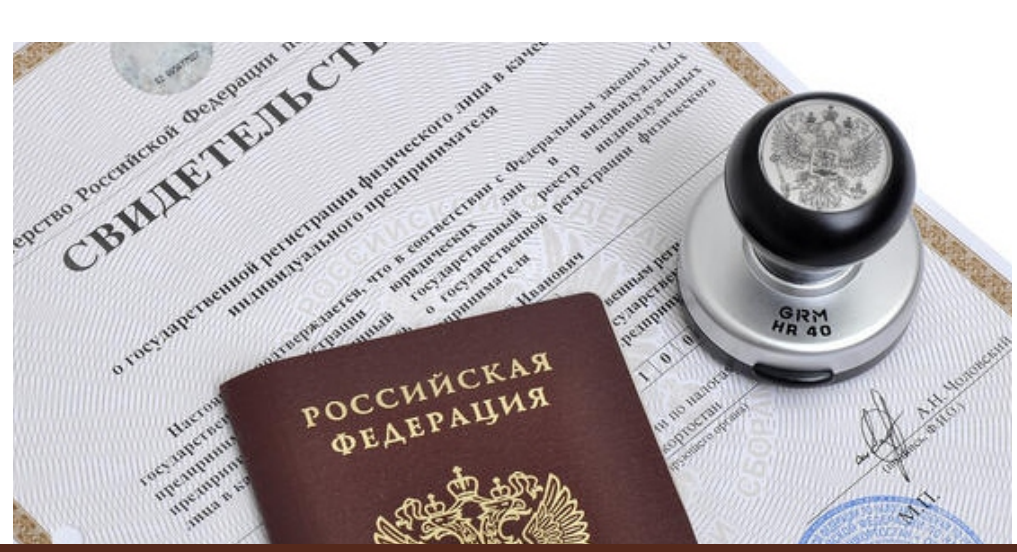

**Центр «Мой бизнес», Якутск, 88001005880, Мойбизнес14.рф**

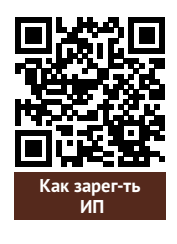

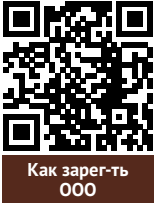

## ШАГ 2. РЕГИСТРАЦИЯ БИЗНЕСА

### **ПОРЯДОКРЕГИСТРАЦИИ ВКАЧЕСТВЕСАМОЗАНЯТОГО**

- **Скачать приложение «Мой налог»** по следующим ссылкам: 01
- 02 Необходимо **согласиться на обработку данных** и с правилами приложения

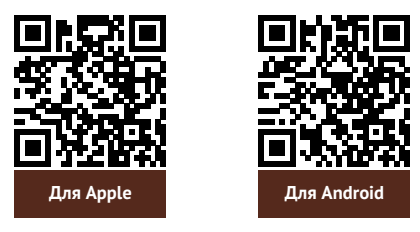

- 03 Нужно **выбрать способ регистрации:**
	- **Через личный кабинет** нужно ввести ИНН и пароль от личного кабинета,на сайте налоговой заполнить информацию (потребуется ИНН).Сайт налоговой дает инструкции по действиям для выполнения процедуры;
	- **Через Госуслуги** (потребуется мобильный телефон,почта,СНИЛС);
	- **По паспорту** -нужно подтвердить номер телефона, выбрать регион, сфотографироватьпаспорти себя.
- 04 **Выберите регион.** Учитывается не место жительства, <sup>а</sup> место ведения деятельности.
- 05 **Отсканируйте паспорт** при помощи приложения <sup>и</sup> **сделайте селфи** для подтверждения личности (или выберите фото из галереи).
- Подтвердите регистрацию и дождитесь оповещения через сообщение. 06

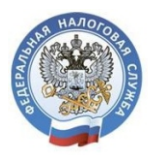

## МОЙ НАЛОГ

**МОБИЛЬНОЕ ПРИЛОЖЕНИЕ** ДЛЯ САМОЗАНЯТЫХ

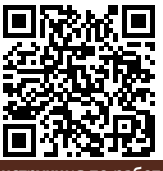

**Инструкция по работе [с приложением «Мой налог»](https://npd.nalog.ru/app/)**

Контакт-центр ФНС России **8 (800) 222-22-22**

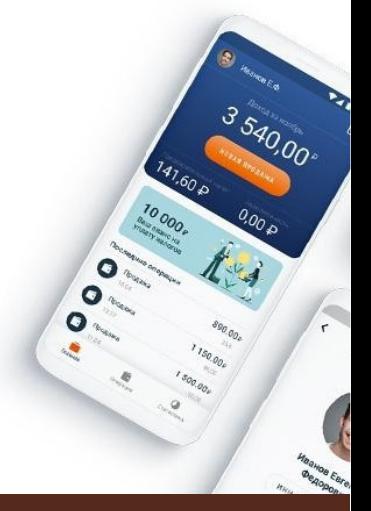

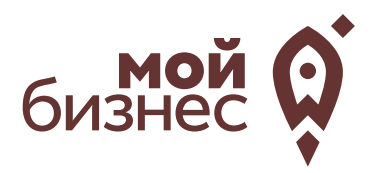

# ШАГ 3. РАССЧИТАТЬ ВЛОЖЕНИЯ И ВЫРУЧКУ

## ШАГ 3. РАССЧИТАТЬ ВЛОЖЕНИЯ И ВЫРУЧКУ

### **СТАРТОВЫЕ ВЛОЖЕНИЯ НА ОТКРЫТИЕ БИЗНЕСА**

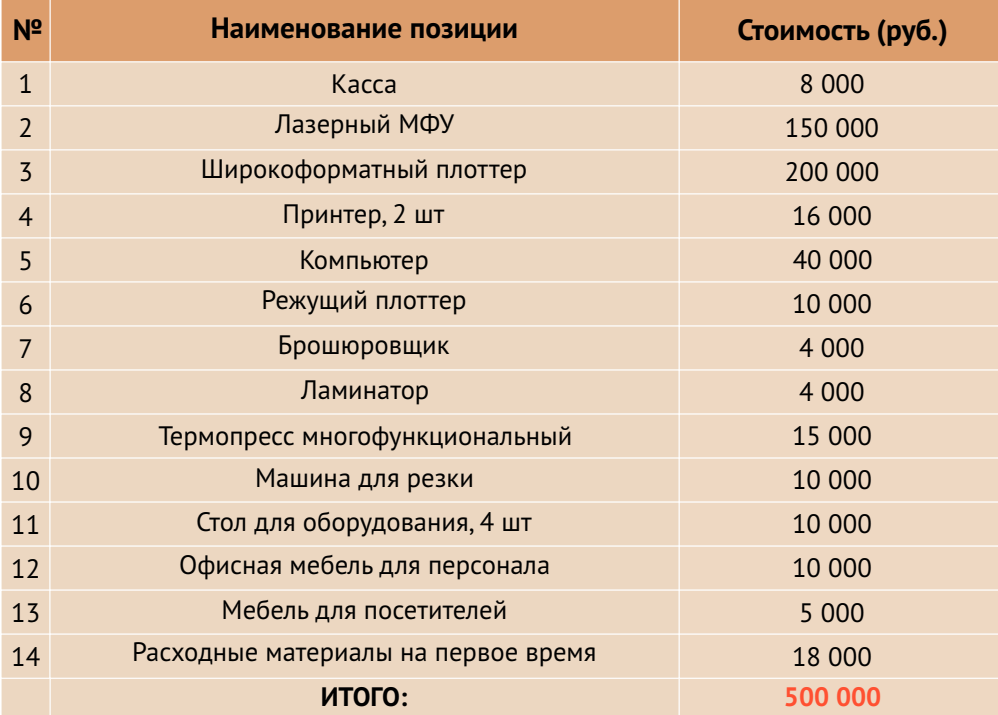

### **ПРЕДПОЛОЖИТЕЛЬНАЯ ВЫРУЧКА В МЕСЯЦ**

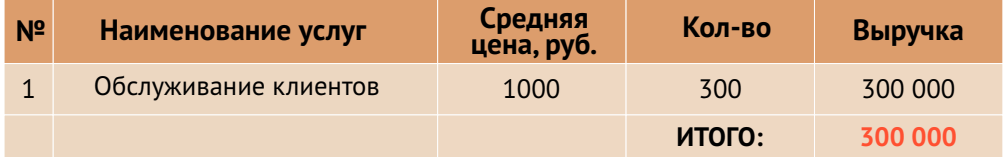

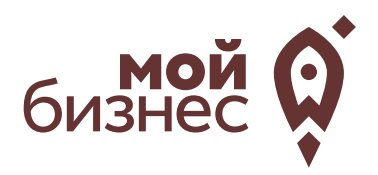

# ШАГ 4. ФИНАНСОВОЕ ПЛАНИРОВАНИЕ

## ШАГ 4. ФИНАНСОВОЕ ПЛАНИРОВАНИЕ

#### **ПРОГНОЗИРОВАНИЕ ВЫРУЧКИ**

Первоначально необходимо определить структуру доходов и их источники,то есть спрогнозировать выручку.

Для получения расчета выручки необходимо посчитать планируемое количество каждого товара/услуги в месяц,и умножитьна цену товара.

#### **ВЫРУЧКА = КОЛИЧЕСТВО ТОВАРОВ \* ЦЕНУ ТОВАРА**

Размер выручки сам по себе ничего не говорит об эффективности бизнеса. Чтобы понять, прибыльна или убыточна компания, необходимо рассчитать чистую прибыль.

**Чистая прибыль (или убыток)** — это итоговый финансовый результат по итогам деятельности, за вычетом всех расходов.

#### **ПЛАНИРОВАНИЕ РАСХОДОВ**

**Операционные расходы** — все расходы, которые она несет в процессе своей работы (т.е. связанные с основным видом деятельности). Например, закупка товара,зарплаты,аренда,налоги,оплата подрядчиков.

Разобьем для удобства операционные расходы на инвестиционные, постоянные и переменные.

**Инвестиционные расходы** — это расходы, необходимые на создание бизнеса.Например, на покупку оборудования, аренду помещения и обеспечительные платежи по ней, ремонт. Данный вид расходов учитывается при расчете чистой прибыли (убытков) нарастающим итогом и помогает понять, насколько быстро окупится открываемый бизнес.

**Постоянные расходы**—это то,что оплачивается ежемесячно примерно в одинаковом объеме: аренда офиса, интернет, канцтовары, фиксированная зарплата бухгалтера.

**Переменные расходы** — это расходы, которые меняются вместе с выручкой.Например, это могут быть премии или бонусы для сотрудников, зависящие от количества и стоимости оказанных услуг. Также, к переменным расходам можно отнести стоимость расходных материалов.Продал —сделал выручку,не продал —не сделал.Выручка растет—и переменные расходы растут,падает—и они падают. Вообще не будет выручки – и этих расходов не будет.

## ШАГ 4. ФИНАНСОВОЕ ПЛАНИРОВАНИЕ

#### **Постоянные и переменные расходы в месяц**

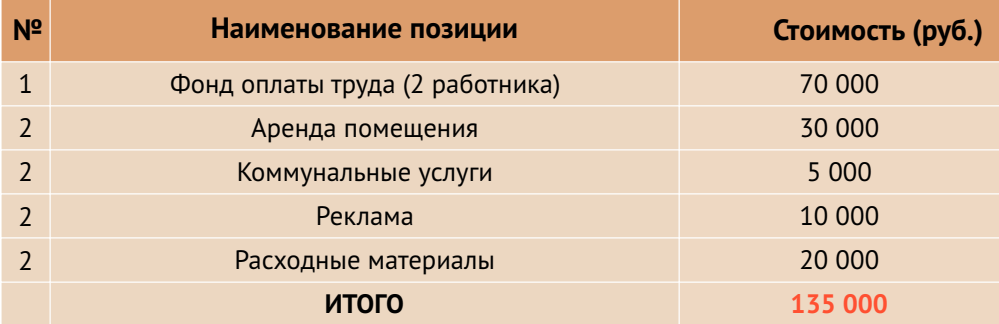

#### **Налоговые платежи в бюджет в год**

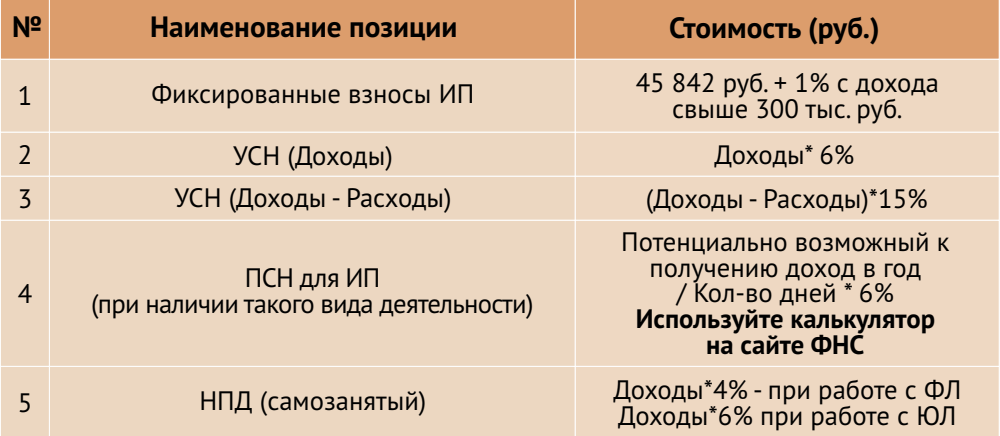

Суммы налоговых отчислений указаны при условии отсутствия наемных работников

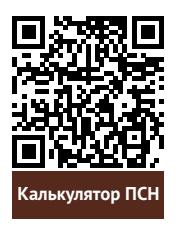

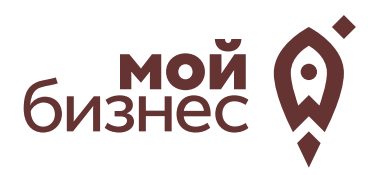

# ШАГ 5. ОСОБЕННОСТИ ВЕДЕНИЯ БИЗНЕСА

В сфере рекламы и информирования печать различных материалов занимает существенный сегмент. Более того, одними листовками и буклетами полиграфия не ограничивается: это и печать/ксерокопирование документов, которые и по сей день являются актуальными (хотя и кажется, что обычный принтер есть в каждом доме), и выпуск брошюр и книг, и печать на оригинальныхносителяхи многое другое.

Вход на полиграфический рынок каждый определяет самостоятельно – очень многое зависит от размеров стартового капитала. При недостатке средств на первое время придется ограничиться лишь хорошим принтером, однако если размер вкладываемых средств высок, то можно задуматься и о приобретении офсетной машины.

К недостаткам бизнеса относится в первую очередь высокая конкуренция: практически любое рекламное агентство предлагает полиграфические услуги. И это без учета частников, которые занимаются только полиграфией. Поэтому важно выдвигатьна рынок действительно качественное и пользующееся спросом предложение. Как правило, этому способствует наличие в штате хорошего дизайнера, который умеет работать с графическими редакторами и обладает вкусом – зачастую при заказе печати одновременно заказывают и дизайн.

Главным достоинством полиграфического бизнеса является актуальность услуги: печатьдо сих пор остается востребованной.В целевую аудиторию можно отнести как владельцев других компаний, заказывающих рекламную полиграфию,и редакции местных СМИ,так и студентов, кандидатов на различных выборах и т.п. – теоретически всех людей, кому может быть интересна печать на любых материальных носителях.

## ШАГ 6. МЕРЫ ПОДДЕРЖКИ БИЗНЕСА

Для успешной реализации социального контракта, для дальнейшего развития и перспективы финансовой стабильности вы можете воспользоваться следующими мерами поддержки:

#### 01 **Учебная программа «Азбука предпринимателя»**

Программа предназначена для потенциальных и начинающих предпринимателей по обучению навыкам создания бизнеса с нуля.

02 **Учебная программа «Основыпредпринимательскойдеятельности»**

Программа предназначена для начинающих и потенциальных предпринимателей и людей, которые хотят начать свой бизнес и реализоватьего.

#### 03 Комплексная услуга для получателей соцконтракта, которые **зарегистрировались в качестве ИП более 1 года.**

Услуга предоставляется на продвижение и популяризацию деятельности предпринимателя на сумму60 тыс.руб.

#### 04 **Займ «Социальный контракт»**

Сумма займа до 200 тыс. рублей. Процентная ставка до 7%. Срок действия договора займа до 36 месяцев. Займ предоставляется МКК Фондом развития предпринимательства РС(Я).

#### 05 **Займ для самозанятых**

Сумма займа до 1 млн. рублей.Процентная ставка от 4% до 8%, Срок действия договора займа до 36 месяцев. Займ предоставляется МКК Фондом развития предпринимательства РС(Я).

#### 06 **Грант в форме субсидий для молодых предпринимателей**

Категории получателей субъект предпринимательства в возрасте до 25 лет. Сумма до 500 тыс.рублей (для Арктических районов до 1 млн. рублей) при условии софинансирования расходов, связанных с реализацией проекта в размере неменее 25 процентов. **Грант**

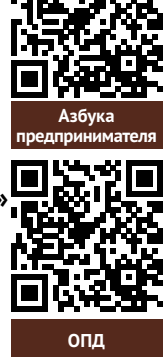

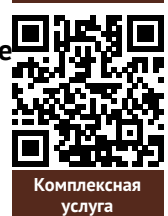

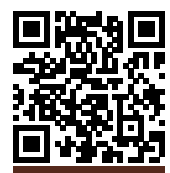

**Займ [«Соц. контракт»](https://fondsakha.ru/zajm-soczialnyj-kontrakt/)**

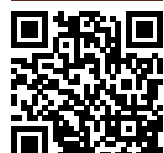

**Займ [для самозанятых](https://fondsakha.ru/2021/08/23/novyj-produkt-samozanyatyj/)**

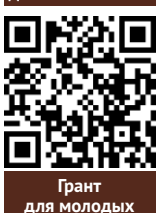

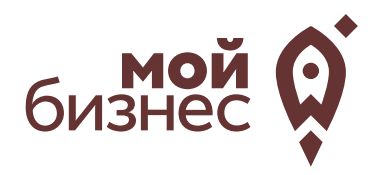

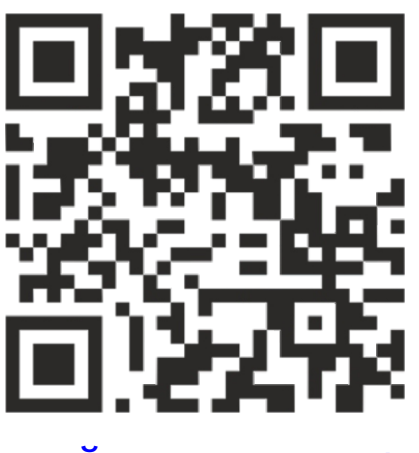

## МОЙБИЗНЕС14.РФ

## **Консультации** специалистов Центра «Мой бизнес» по **бесплатной горячей линии:**

## **8-800-100-58-80 8-924-873-00-97**